## Комплексные числа

**Задача 1.** Нарисуйте: **а**)  $\{z \in \mathbb{C} \mid 2 \geq |z - i|\};$  **б**)  $\{z \in \mathbb{C} \mid \text{Re}\left(\frac{1}{z}\right) = 1\};$  **в**)  $\{\frac{1+ti}{1-ti} \mid t \in \mathbb{R}\}.$ 

**Задача 2.** Даны два комплексных числа *a* и *b*. Опишите множество таких  $z \in \mathbb{C}$ , что  $(z - a)/(z - b)$ а) вещественное число;

- б) чисто мнимое число.
- **в**) Какое множество точек задается уравнением  $(z-a)(\bar{z}-\bar{b})=(z-b)(\bar{z}-\bar{a})$ ?

Задача 3. Опишите геометрически преобразование плоскости, заданное формулой:

- a)  $z \mapsto z + w$ , где  $w$  комплексное число;
- **6**)  $z \mapsto kz$ , где  $k$  вещественное число;
- $\mathbf{B}$ )  $z \mapsto 2z + 1$ ;
- $\Gamma$ )  $z \mapsto \overline{z}$ ;
- д)  $z \mapsto wz$ , где  $w$  комплексное число и  $|w|=1$ ;
- e)  $z \mapsto wz$ , где  $w$  произвольное комплексное число.

Задача 4. Запишите как функцию комплексной переменной (можно использовать переменную z, комплексные числа и операции сложения, вычитания, умножения, деления, сопряжения)

- $a)$  симметрию относительно оси  $y$ ;
- $\delta$ ) ортогональную проекцию на ось  $x$ ;
- **в)** центральную симметрию с центром  $A$ ;
- г) поворот на угол  $\varphi$  относительно точки  $A$ ;
- $\mu$ ) гомотетию с коэффициентом  $k$  и центром  $A$ ;
- e) симметрию относительно прямой  $y = 3$  со сдвигом на 1 влево;
- **ж**) поворот, переводящий ось  $x$  в прямую  $y = 2x + 1$ ;
- **3)** симметрию относительно прямой  $y = 2x + 1$ .

Задача 5. Пусть карты из задачи 16 листка 19 лежат на комплексной плоскости. Докажите, что найдутся такие  $q, b \in \mathbb{C}$ , что если  $z \in \mathbb{C}$  — любая точка на первой карте, то этой же точкой местности на второй карте будет точка  $qz + b$ . Выразите с помощью q и b точку, изображающую на картах одну и ту же точку местности.

Задача 6. Куда отображение  $z \mapsto z^2$  переводит

- а) декартову координатную сетку;
- б) полярную координатную сетку;
- B) OKDVXHOCTL  $|z+i|=1$ ;
- г) кошку (рис. справа)?
- д) Те же вопросы для отображения  $z \mapsto 1/z$ .
- e) (Инверсия) Те же вопросы для отображения  $z \mapsto 1/\overline{z}$ .

Задача 7. Куда отображение

a)  $z \mapsto 1/z$ ;  $(6)^* z \longmapsto 0, 5(z+1/z)$ переводит множество  $\{z \in \mathbb{C} \mid \text{Im}(z) > 0, |z| \leq 1\}$ ?

**Задача 8<sup>\*</sup>.** Куда отображение  $z \mapsto e^z$  переводит полосу  $\{z \in \mathbb{C} \mid 0 \leq \text{Im}(z) < 2\pi\}$ ?

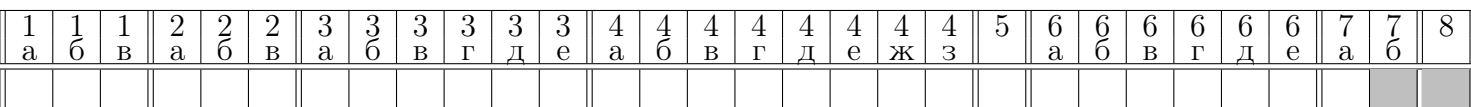

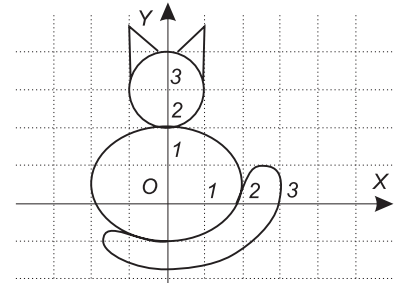

 $\langle$ ?xml version='1.0'?>  $\langle$ listok number = '21 $\frac{1}{2}$ ' description='Комплексные числа' type='1' date='09.2015'>  $\langle \text{problem group} = '1' \text{ type} = '0' > 1$ a $\langle \text{problem} \rangle$  $\langle \text{problem group} = '1' \text{ type} = '0' > 16 \langle \text{problem} \rangle$  $\langle \text{problem group} = '1' \text{ type} = '0' > 1 \text{B} \langle \text{problem} \rangle$  $\langle \text{problem group} = '2' \text{ type} = '0' > 2a \langle \text{problem} \rangle$  $\langle \text{problem group} = '2' \text{ type} = '0' > 26 \langle \text{problem} \rangle$  $\langle \text{problem group} = '2' \text{ type} = '0' \rangle 2B \langle \text{problem} \rangle$  $\langle \text{problem group} = 3' \text{ type} = 0' \rangle 3a \langle \text{problem} \rangle$  $\langle \text{problem group} = 3' \text{ type} = 0' \rangle 36 \langle \text{problem} \rangle$  $\langle \text{problem group} = '3' \text{ type} = '0' \rangle_{3B} \langle \text{problem} \rangle$  $\langle \text{problem group} = '3' \text{ type} = '0' \rangle - 3 \text{r} \langle \text{problem} \rangle$  $\langle \text{problem group} = 3' \text{ type} = 0' \rangle 3_A \langle \text{problem} \rangle$  $\langle \text{problem group} = '3' \text{ type} = '0' \rangle - 3e \langle \text{problem} \rangle$  $\langle \text{problem group} = 4' \text{ type} = 0' \rangle$  4a $\langle \text{problem} \rangle$  $\langle \text{problem group} = 4' \text{ type} = 0' \rangle 46 \langle \text{problem} \rangle$  $\langle \text{problem group} = 4' \text{ type} = 0' \rangle 4B \langle \text{problem} \rangle$  $\langle \text{problem group} = 4' \text{ type} = 0' \rangle 4r \langle \text{problem} \rangle$  $\langle \text{problem group} = 4' \text{ type} = 0' \rangle 4A \langle \text{problem} \rangle$  $\langle \text{problem group} = '4' \text{ type} = '0' > 4e \langle \text{problem} \rangle$  $\langle \text{problem group} = '4' \text{ type} = '0' > 4\text{m} \langle \text{problem} \rangle$ <problem group='4' type='0'>4з</problem>  $\langle \text{problem group} = 5' \text{ type} = 0' \rangle 5 \langle \text{problem} \rangle$  $\langle \text{problem group} = \delta' \text{ type} = \delta' \rangle_{\text{6a}} \langle \text{problem} \rangle$  $\langle \text{problem group} = '6' \text{ type} = '0' > 66 \langle \text{problem} \rangle$  $\langle \text{problem group} = '6' \text{ type} = '0' \rangle 6B \langle \text{problem} \rangle$  $\langle \text{problem group} = \delta' \text{ type} = \frac{0}{5}$  ( $\frac{6}{5}$  / $\frac{1}{2}$ )  $\langle \text{problem group} = 6' \text{ type} = 0' \rangle 6 \text{g} \langle \text{problem} \rangle$  $\langle \text{problem group} = '6' \text{ type} = '0' > 6 \text{ e} \langle \text{problem} \rangle$  $\langle \text{problem group} = '7' \text{ type} = '0' \rangle$ 7a $\langle \text{problem} \rangle$  $\langle \text{problem group} = '7' \text{ type} = '1' > 76 \langle \text{problem} \rangle$  $\langle \text{problem group} = 8' \text{ type} = 1' > 8 \langle \text{problem} \rangle$  $\langle$ listok $>$